## Building your Course Template

Use the table below to build your 5 stage teeing system course ready for your course play event. Record the information in the table and use this to transfer onto your Scorecards that you distribute to each participant.

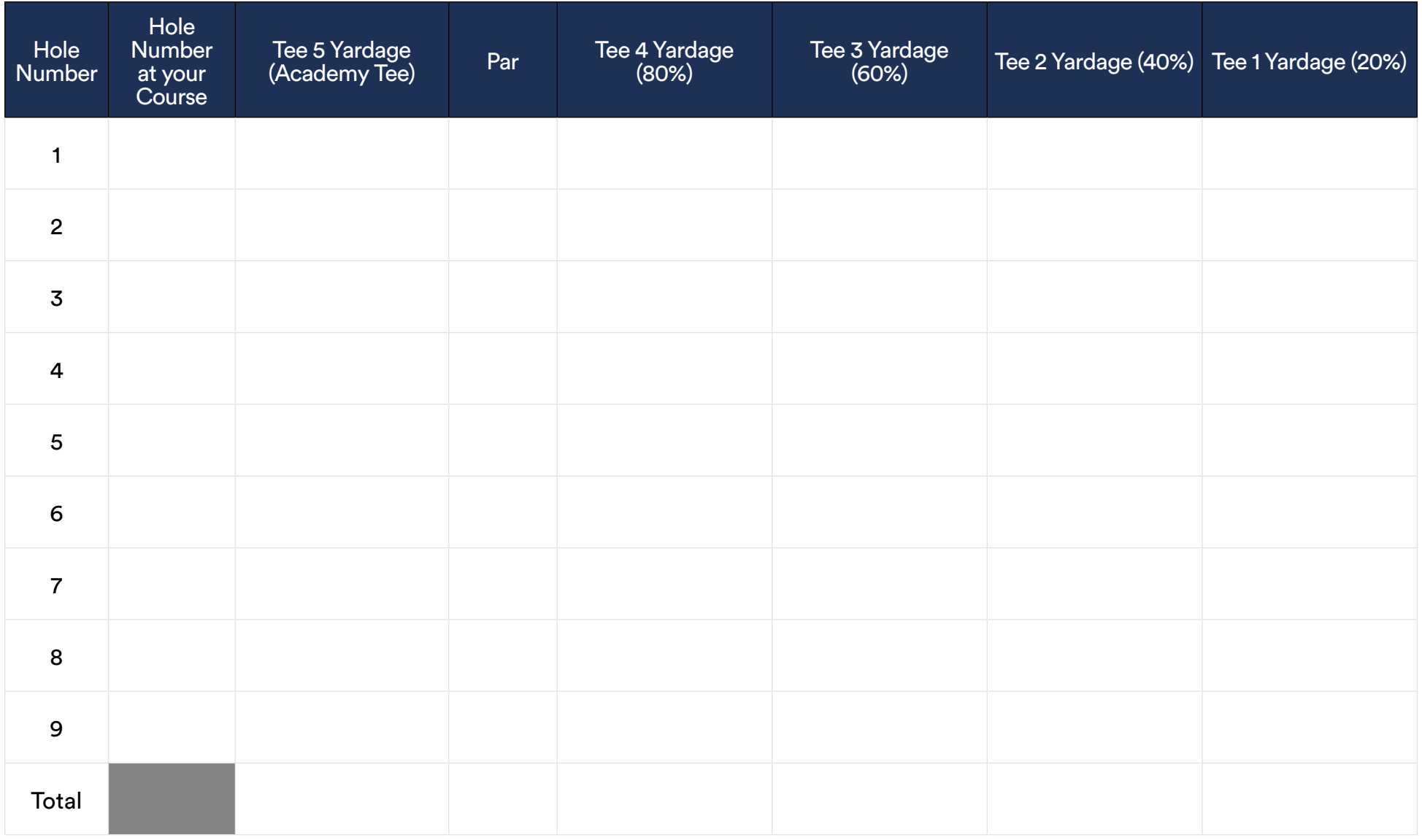

## Building your Course Template Map

As you build each of the holes on your course, use the guides below to mark the position of each of your teeing positions to help when setting up your tee markers. Add a note to mark a feature on the course to help locate the teeing position when setting up your event.

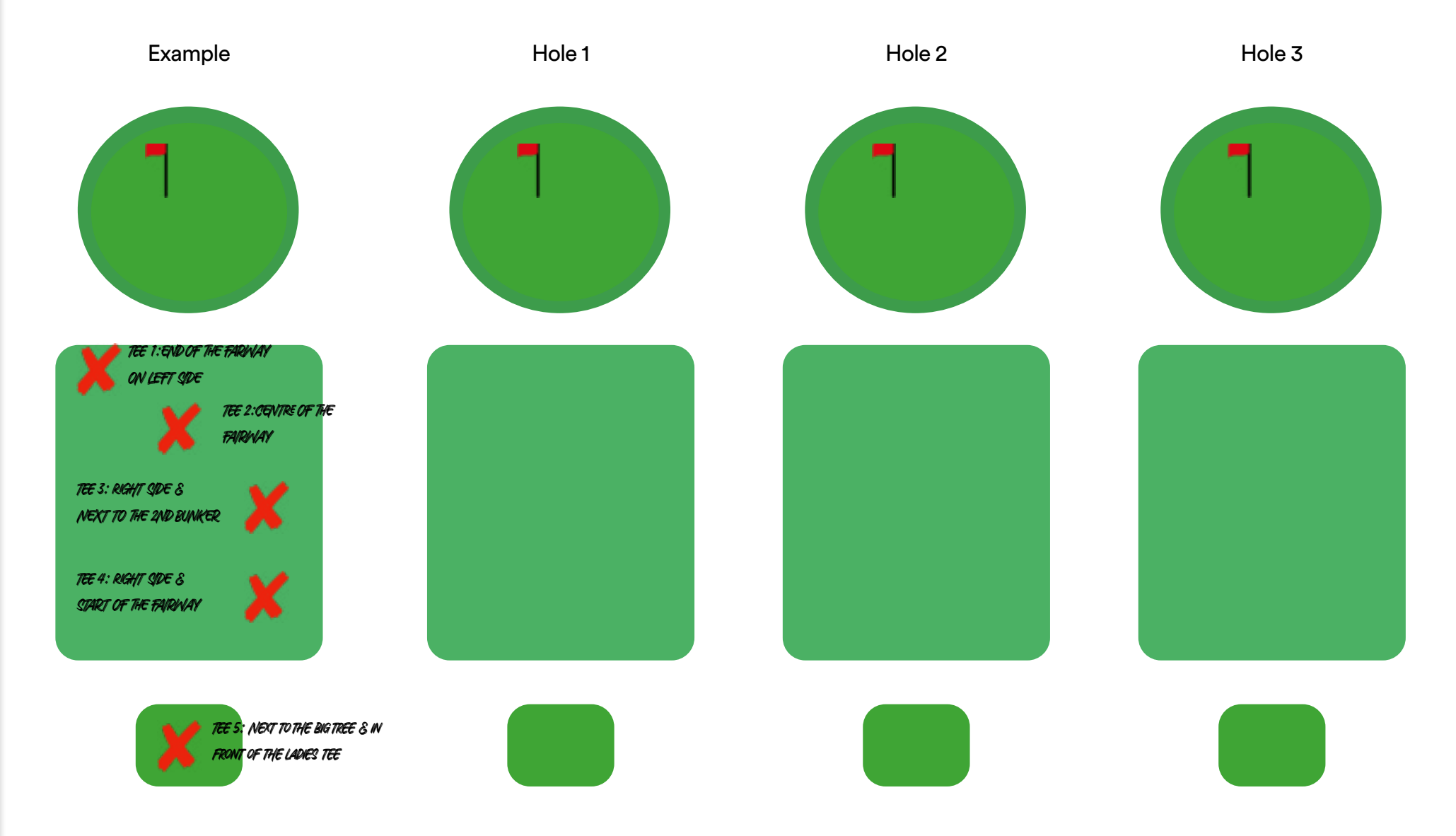

## Building your Course Template Map

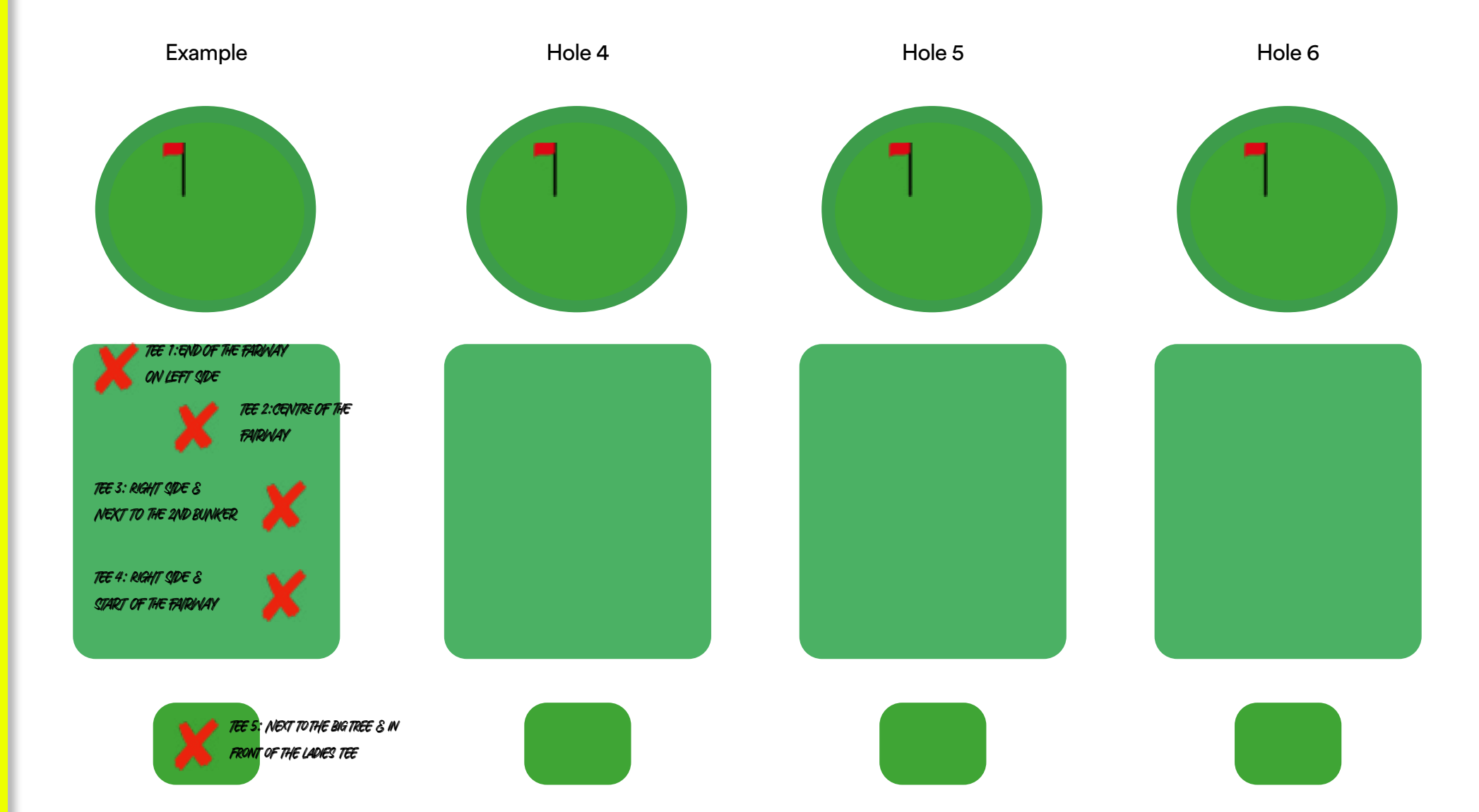

## Building your Course Template Map

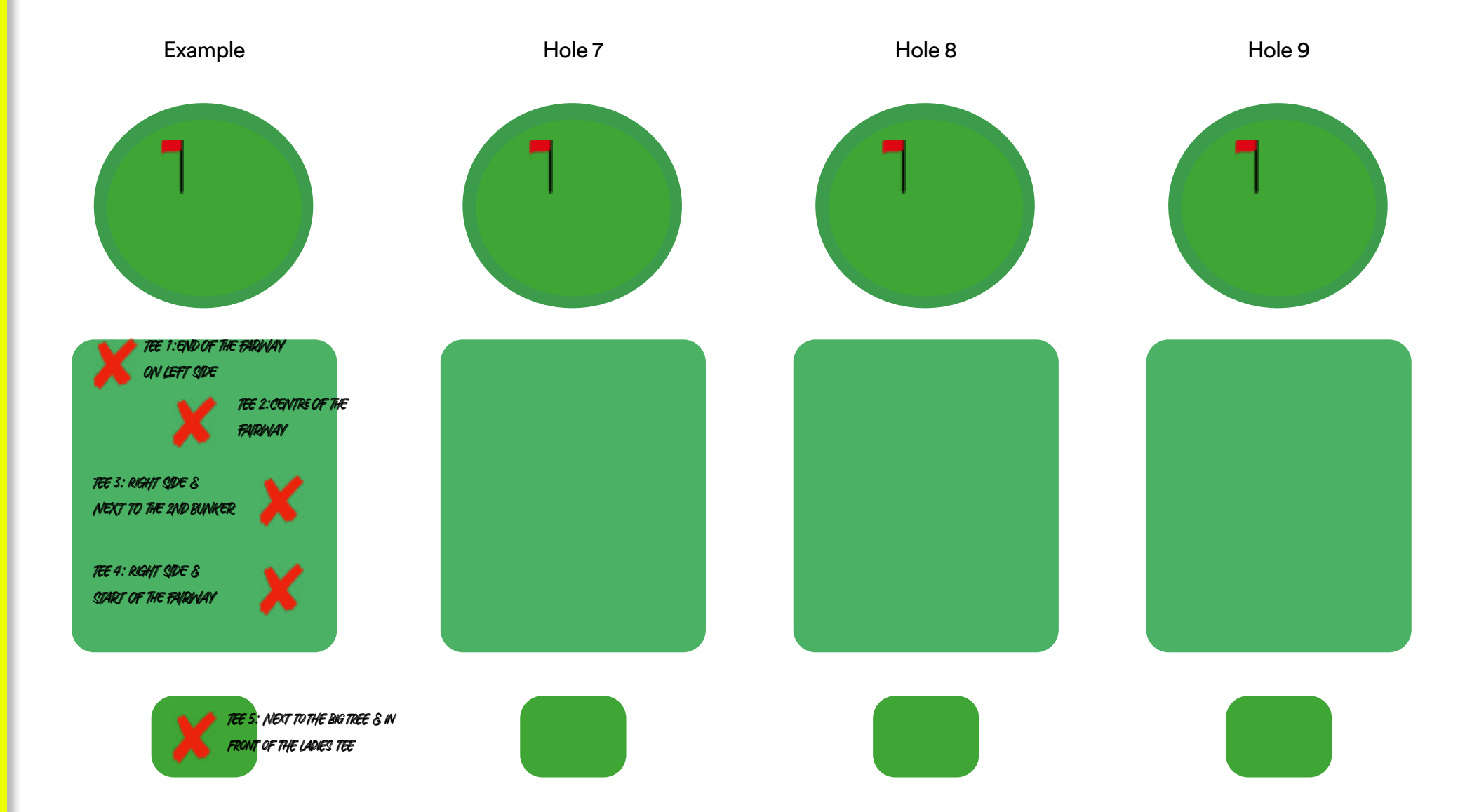